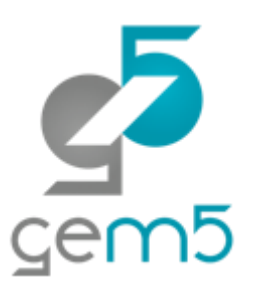

# Learning gem5 – Part N **Other things not covered here**

Jason Lowe-Power

<http://learning.gem5.org/>

<https://faculty.engineering.ucdavis.edu/lowepower/>

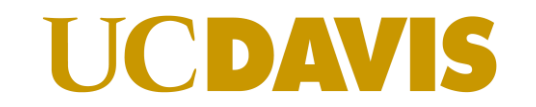

Jason Lowe-Power <jason@lowepower.com>

## Full system support

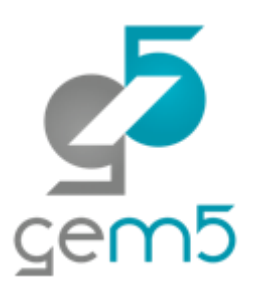

Full system is like a virtual machine.

gem5 exposes a "bare metal" interface

Requires a kernel, disk image, etc.

See<http://learning.gem5.org/book/part5/> for simple x86 example

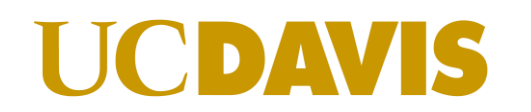

## Full system vs Syscall emulation

#### **Full system (FS) mode:**

Runs unmodified OS Like QEMU/hypervisor Emulates or models all devices

Some ISAs supported better than others

#### **Syscall emulation (SE) mode:**

Runs user-mode binaries Decoder catches syscalls pseudo instruction Emulates the effect sim/syscall\_emul Different impl. for each ISA

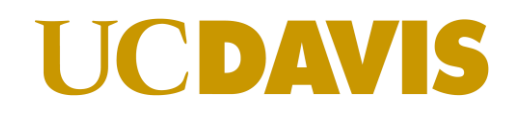

## GPU and device models

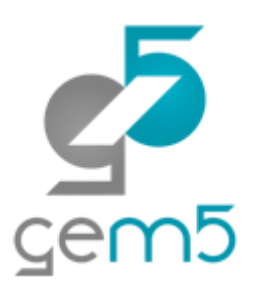

AMD recently released a HSAIL GPU model (src/gpu-compute)

Many devices supported for FS simulation Ethernet (and multi-system simulation) VNC for graphics IDE controllers for disks No Mali GPU for ARM VirtIO

Most devices are functional-only

### Other features

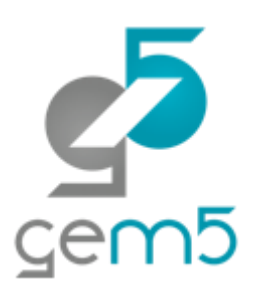

Probes and tracing

Remote GDB

Dynamically-linked binaries in SE mode

Power modeling and PMU

And many, many, many others

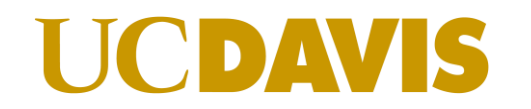

#### Caveats

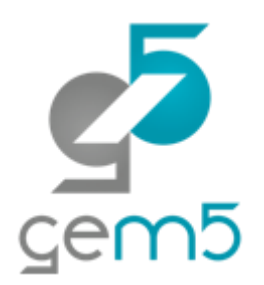

gem5 is a tool, not a panacea

Most models are not validated against "real" hardware

See "Architectural Simulators Considered Harmful"

<https://doi.org/10.1109/MM.2015.74>

There are bugs!

**UCDAVIS** 

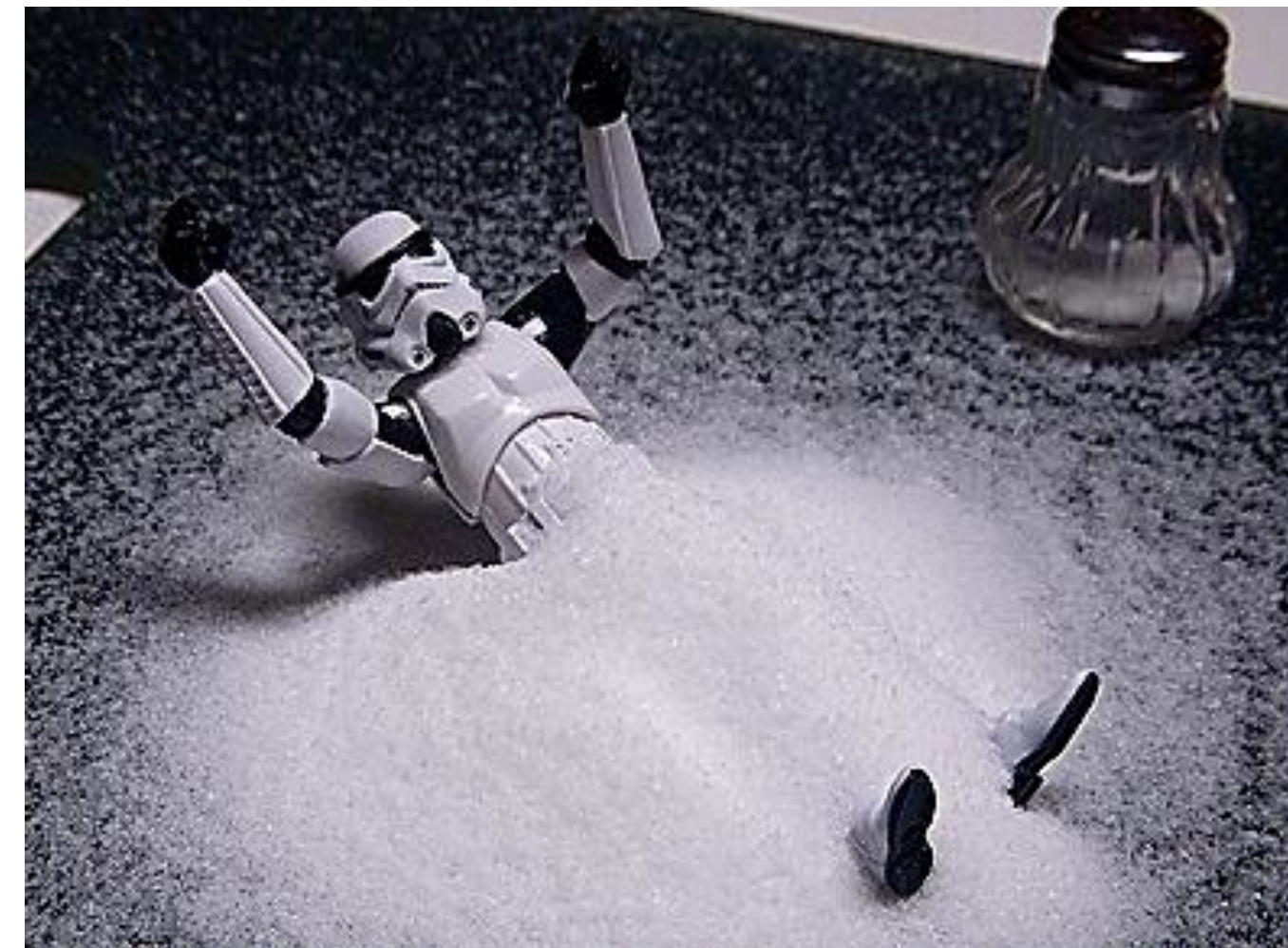

# Getting (more) help

Main gem5 wiki:<http://gem5.org/>

My book:

UCDAVIS

[http://learning.gem5.org](http://learning.gem5.org/) [https://github.com/powerjg/learning\\_gem5](https://github.com/powerjg/learning_gem5) Mailing lists: [http://gem5.org/Mailing\\_Lists](http://gem5.org/Mailing_Lists) **gem5-users**: General user questions (you probably want this one)

**gem5-dev**: Mostly code reviews and high-level dev talk

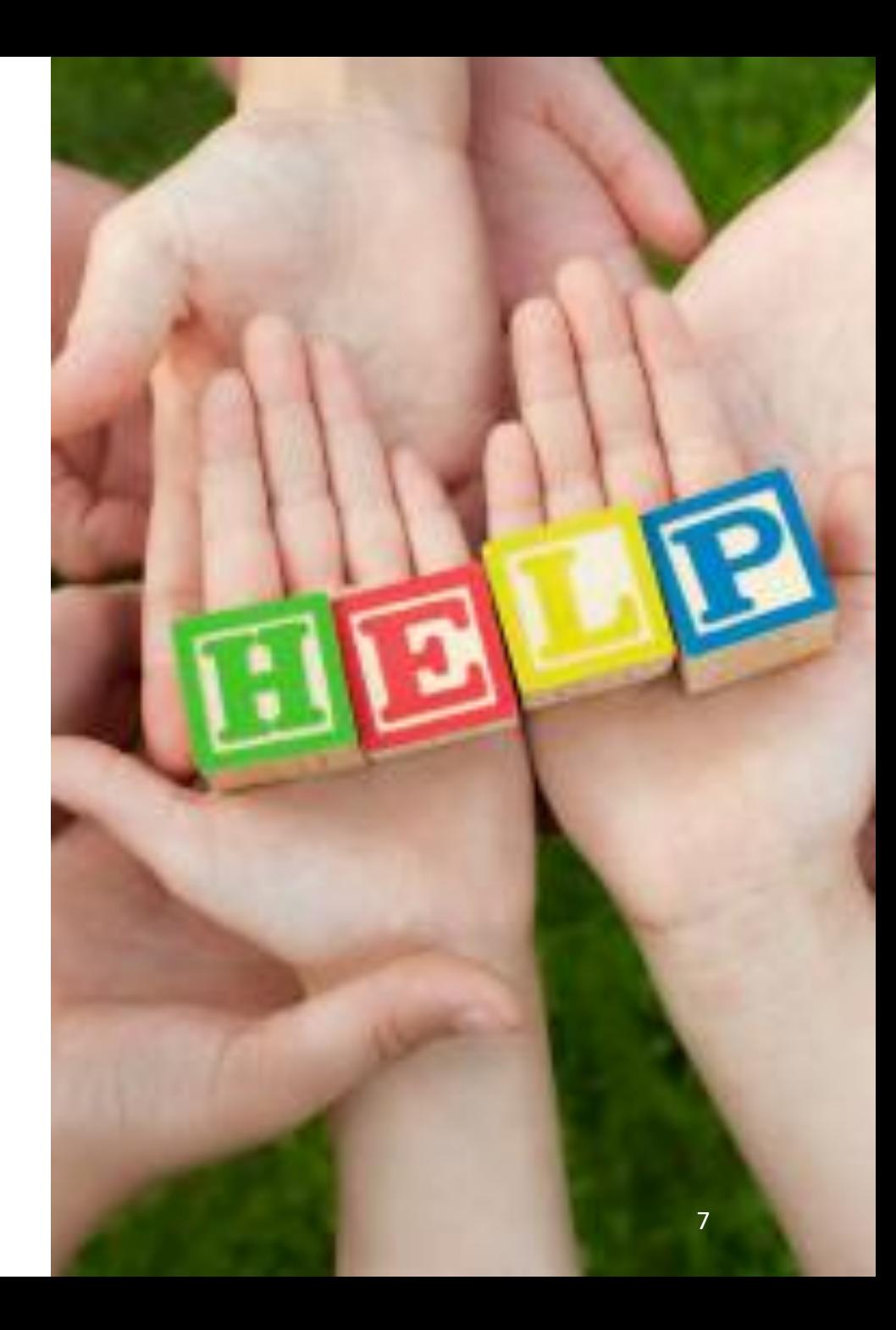